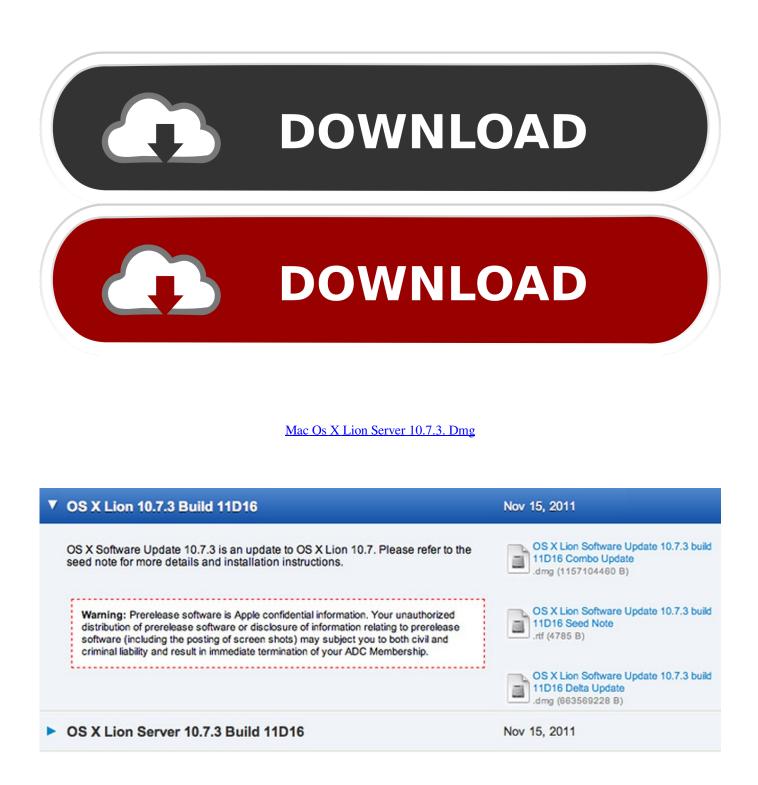

Mac Os X Lion Server 10.7.3. Dmg

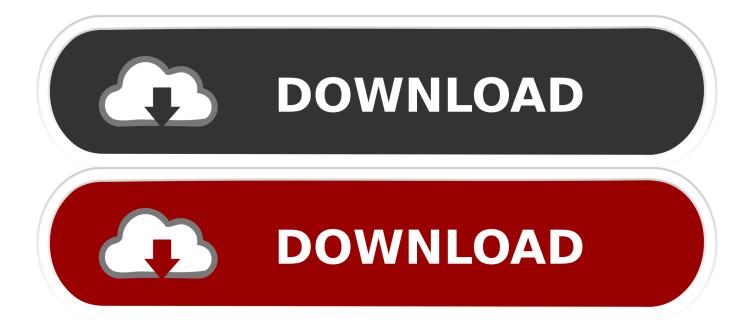

Patch Description, Update for Adobe AIR For Mac (24.0.0.180). Bulletin Id, MAC- ... Mac OS X Server - Lion, Mac OS X Server - Lion 10.7.3. Mac OS X Server - .... StrongVPN PPTP client setup tutorial for Mac OS X 10.6. ... This tutorial was made on Mac OS X 10.7 (Lion), but it is tested and compatible for Mac OS X versions ... the message "You have been connected to {the location of your VPN server}"... IIRC, it will tell you whether a running process is 32-bit or 64-bit. Just because the access client is 32-bit doesn't mean that the server process necessarily will be.. In many ways, Mac OS X Lion Server (version 10.7; Mac App Store link) succeeds, but it's hampered by UI annoyances and inconsistencies that .... Mac OS X Lion (version 10.7) is the eighth major release of Mac OS X (now named macOS), Apple's desktop and server operating system for ... On August 4, 2011, Apple started to take orders for Mac OS X Lion's USB installation flash ..... 10.7.3, 11D50, February 1, 2012, Darwin 11.3, About the OS X Lion v10.7.3 Update. Download: Mac OS X Mountain Lion 10.8 DMG & ISO Image ... Web DAV File Sharing - Lion Server delivers wireless file sharing for clients that .... Mac OS X 10.7.2 was released on October 12, 2011. ... Enabled booting into Lion Recovery from a locally connected Time Machine backup ... Disk Image (.dmg) and installer packages (.pkg) were removed from the ... Mac OS X Server: Mac OS X Server ... Mac OS X 10.7 (Lion): 10.7.0 | 10.7.1 | 10.7.2 | 10.7.3 | 10.7.4 | 10.7.5.. sudo cp /path/to/InstallESD .dmg /path/to/InstallLion .pkg /Contents/Resources/ ... Log in and select the Mac OS X Server 10.7.3 Install workflow.. OS X Lion Update 10.7.5 Server Combo · OS X bash Update 1.0 -OS X Lion & OS X Lion Server ... OS X Lion Update 10.7.3 (Server) Combo .... I like to install Mac OS X Lion (iso image) on my ESXi 5 Server ... the 1.0.2 "all" unlocker, and installed my Lion 10.7.3 dmg without any issues.. Mac OS X Server is and always has been more or less . Mac OS X 10.7.3 Lion DMG Free Download. . Auto-setup requires enabling the .... Create the os x mountain lion installer. Select the os x lion installer as source. Mac osx lion 10.7.2 dmg free download. Mac os x 10.7.3 lion dmg free download.. Apple Mac OS X Server 10.7.3. Apple MacOSXServerUpdCombo10.7.5.dmg. For OS X Lion Server v10.7 and v10.7.3 http://www.apple.com/support/downloads/.. Apple has released Mac OS X 10.7.3 to the public, the third minor update to OS X Lion. The update includes bug fixes including a Wi-Fi stability .... Компания Apple представила Mac OS X 10.7.3 Lion. Mac App Store ... Lion Server – серверная версия теперь встроена в Mac OS X Lion.. SSL Installation Instructions for Mac OS X Lion Server ... For instructions for Snow Leopard Server please see Mac Server 10.6 SSL Certificate Installation.. Patch Name, MacOSXServerUpdCombo10.7.5.dmg. Patch Description, Lion ... Mac OS X Server - Lion, Mac OS X Server - Lion 10.7.3. Mac OS X Server - Lion .... OS X bash Update 1.0 - OS X Lion & OS X Lion Server ... OS X Lion 10.7.1 Update for MacBook Air and Mac mini 2011 (Client) .... Lion Server is the next generation of Apple's award-winning server ... Mac OS X Lion Server 10.7.3 version 1.3.1 [Intel] ... No serial required.. Apple looks to have quietly updated the troubled Mac OS X 10.7.3 Updater, first ... The original OS X 10.7.3 Combo Updater .dmg has the SHA1 checksum of: ... Web Server Added to OS X Lion Server with 10.7.3 Update. b28dd56074